Lekérdezések az SQL SELECT utasítással

### Az SQL SELECT utasítás lehetőségei

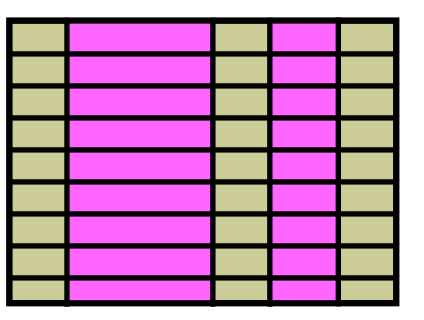

**1. tábla 1. tábla**

#### **Vetítés Kiválasztás**

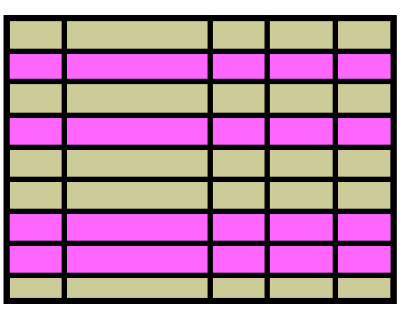

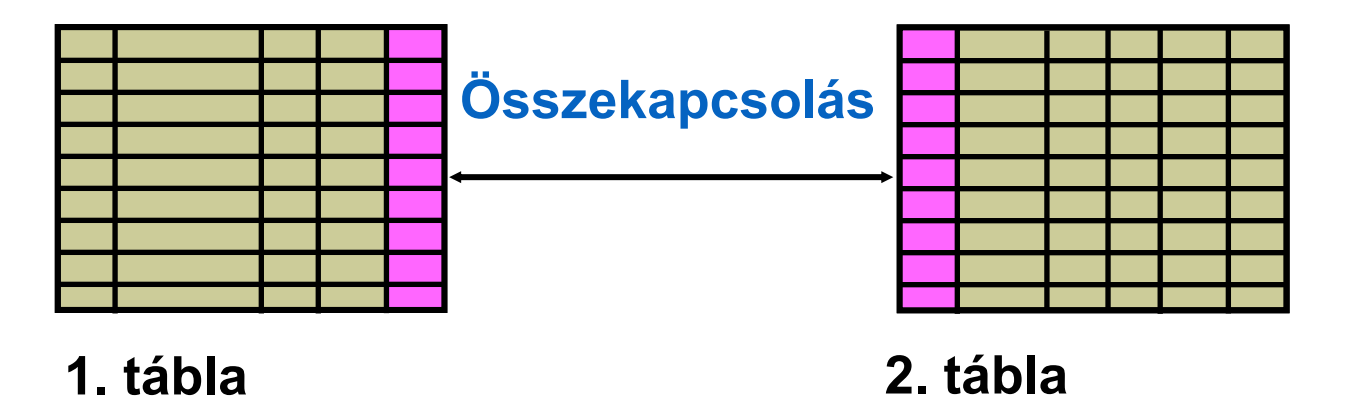

### Elemi SELECT utasítások

**SELECT \*|{[DISTINCT]** *column***|***expression* **[***alias***],...} FROM** *table;*

- A SELECT a megjelenítendő oszlopokat azonosítja
- A FROM az oszlopokat tartalmazó táblákat azonosítja

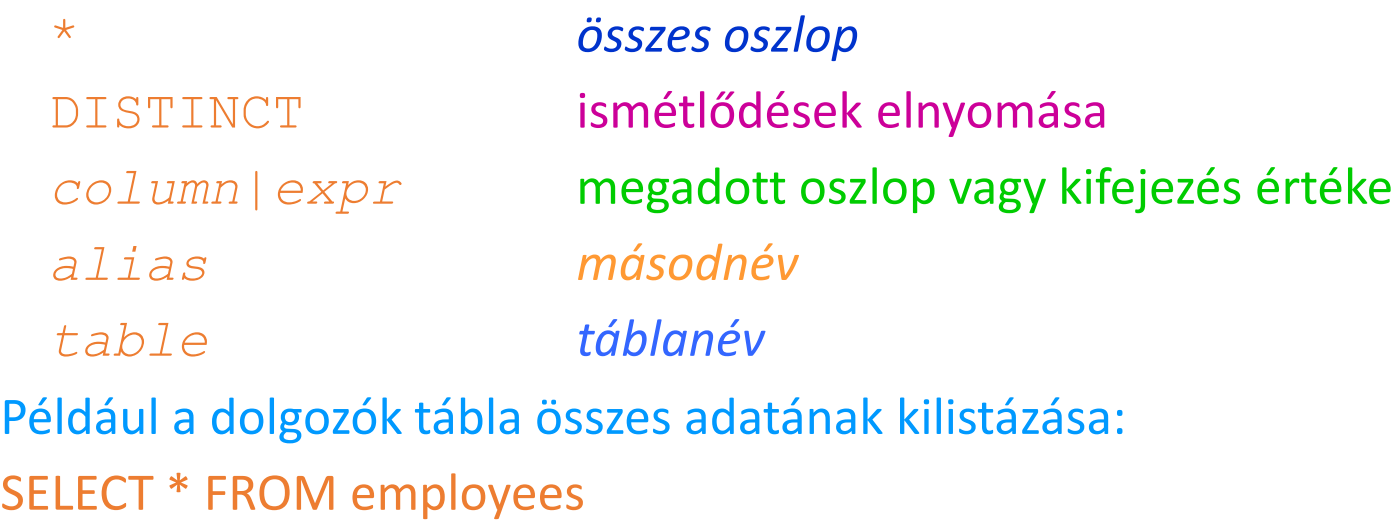

# Összes oszlop kiválasztása

#### **SELECT \***

**FROM departments;**

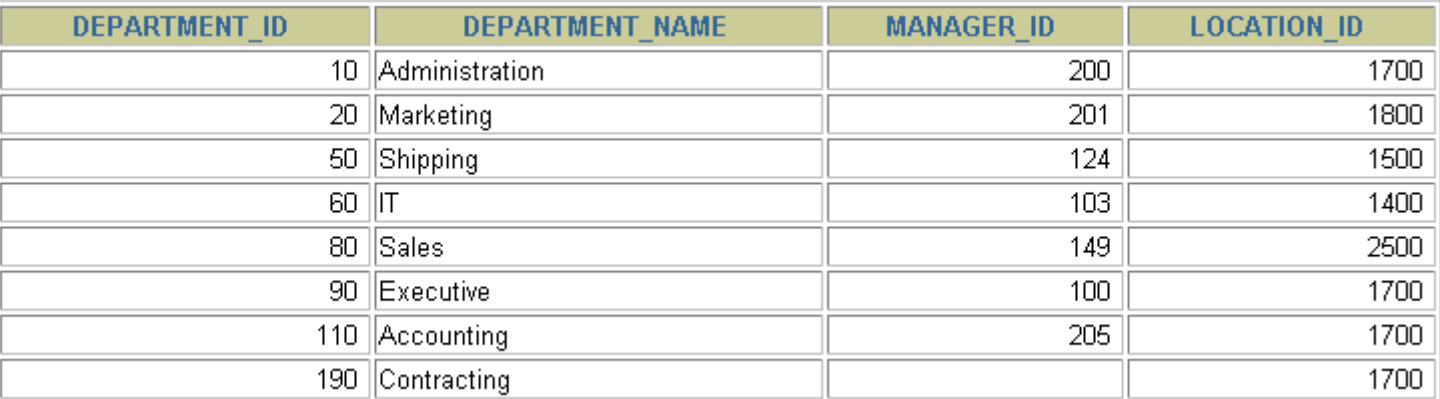

8 rows selected.

#### **A fenti utasítás ekvivalens a következővel:**

**SELECT department\_id, department\_name, manager\_id,location\_id FROM departments;**

### Meghatározott oszlopok kiválasztása

**Adjuk meg az összes osztálynak és a címének az azonosítóját!**

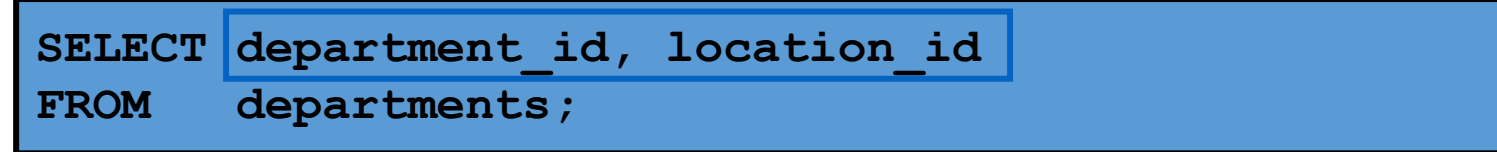

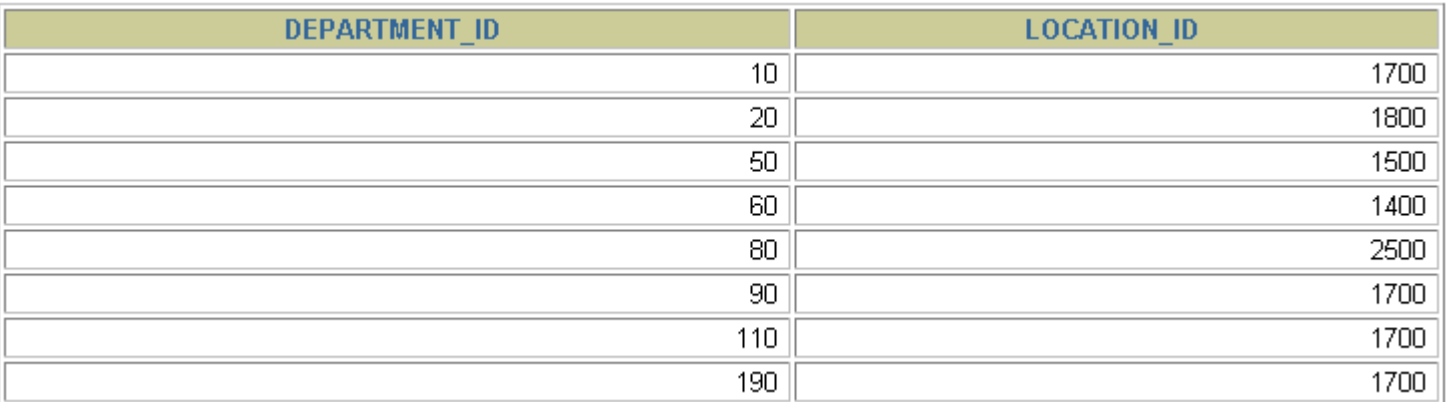

8 rows selected.

#### – **Az oszlopokat vesszővel választjuk el a listában.**

– **Számít a sorrend!**

### SQL utasítások

- Kis/nagy betűre nem érzékenyek.
- Lehetnek egy vagy több sorosak.
- Kulcsszavak nem rövidíthetők és sorok között nem elvághatók.
- A SELECT és FROM listákat általában külön sorba írjuk.
- Bekezdések növelik az olvashatóságot.

### Aritmetikai kifejezések

- Az aritmetikai kifejezés (számított oszlop) tartalmazhat oszlopnevet, konstanst, és aritmetikai műveletet.
- A numerikus és dátum típusra alkalmazható aritmetikai műveletek: (DATE, TIMESTAMP adattípusra csak + és - !)

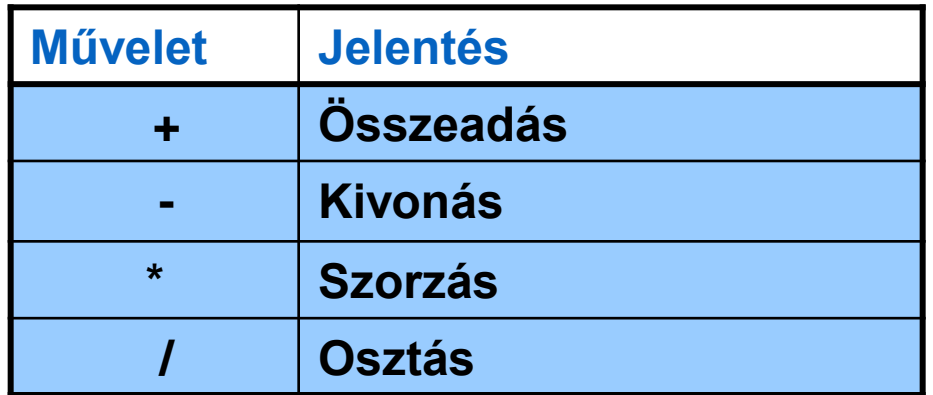

**Az aritmetikai műveletek az SQL utasítás bármelyik részében megengedettek, kivéve a FROM listát!**

### Aritmetikai műveletek használata

#### **Mennyi lenne a 300-zal növelt fizetés?**

**A számított oszlopot a tábla nem tárolja, csak az eredményben látszik.**

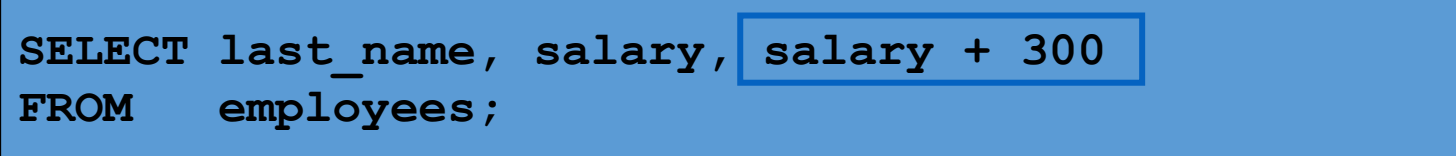

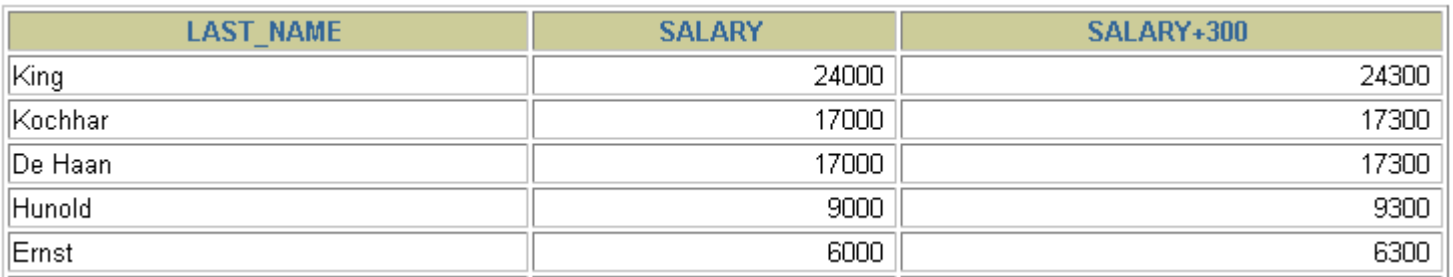

…<br>20 rows selected

#### **Kiértékelési sorrend:**

- **1. Szorzás, osztás majd összeadás, kivonás.**
- **2. Azonos prioritás esetén balról jobbra értékeljük ki.**
- **3. Zárójelekkel felülírható, vagy egyértelművé tehető a sorrend.**

### Műveletek kiértékelési sorrendje

#### **1. Először a szorzás, majd az összeadás**

#### **(ugyanaz, mint (12\*salary)+100 ):**

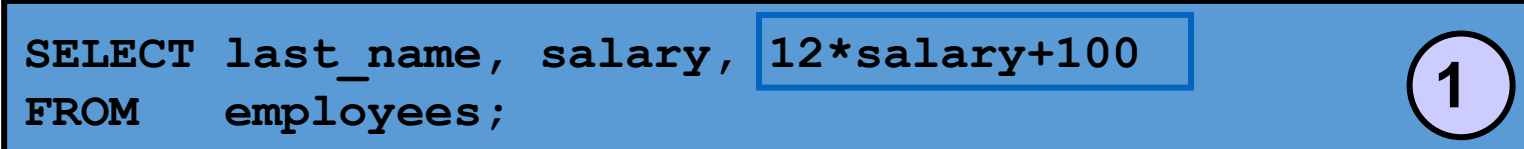

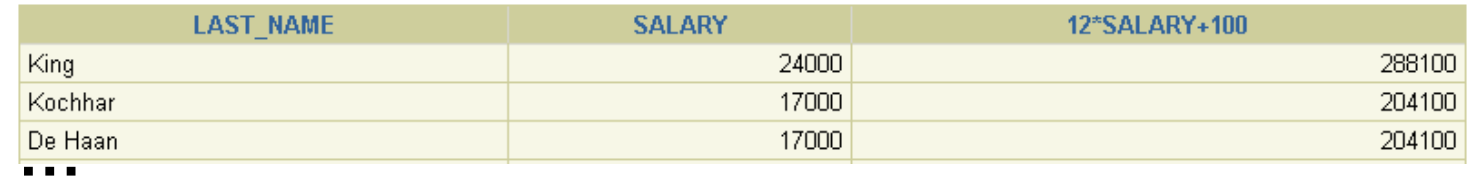

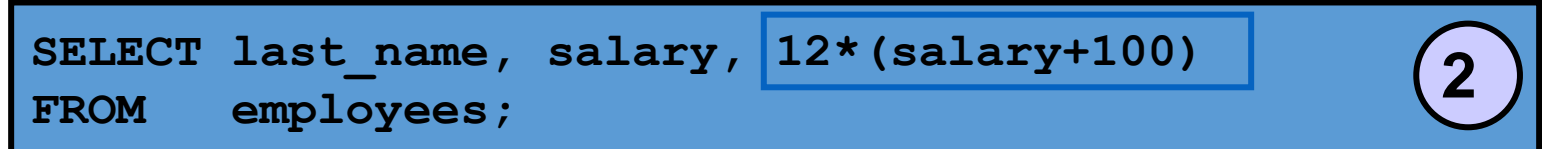

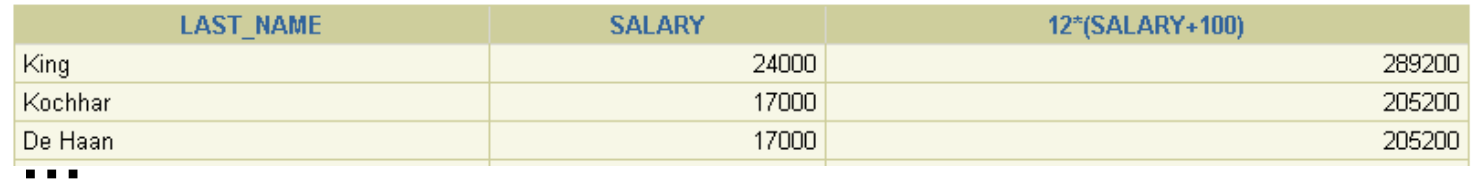

### **2. Először az összeadás, majd a szorzás.**

### Nullérték

- A nullérték: hiányzó, nem elérhető, nem garantált, ismeretlen, nem alkalmazható érték.
- A nullérték nem egyenlő 0-val vagy az üres karakterlánccal!

**Csak a kereskedelmi igazgatónak (SA\_MAN) és a kereskedőnek (SA\_REP) lehet jutaléka (commission\_pct), mindenki másnak nullérték szerepel hiányzó értékként.**

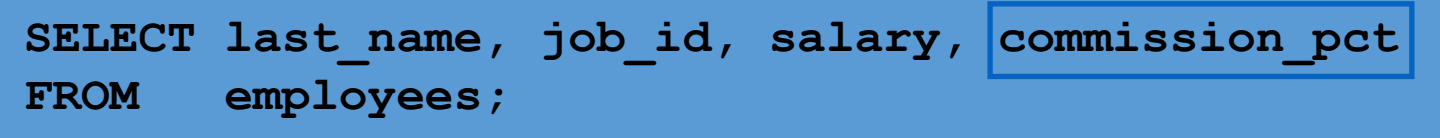

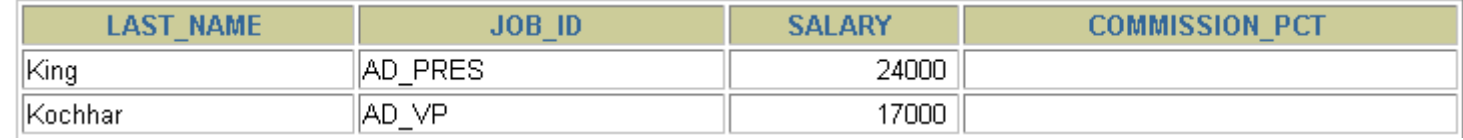

**…**

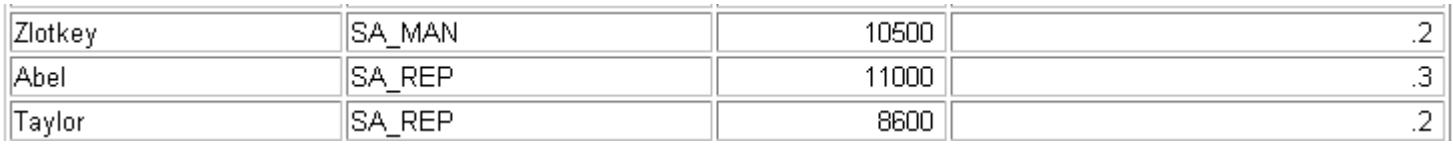

**…**

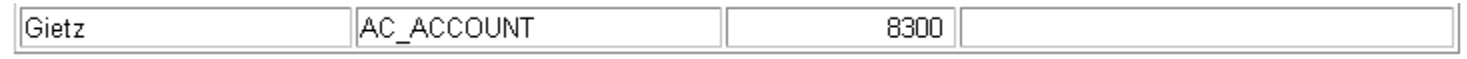

### Nullérték aritmetikai kifejezésekben

• Nullértéket tartalmazó aritmetikai kifejezés kiértékelésének eredménye nullérték!

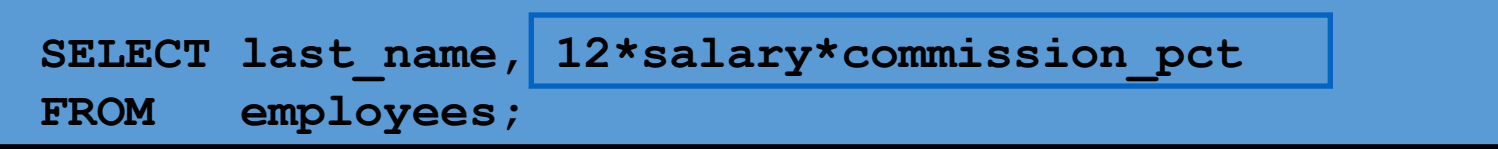

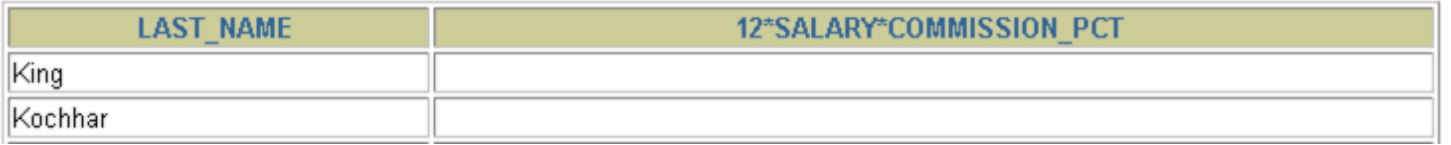

**…**

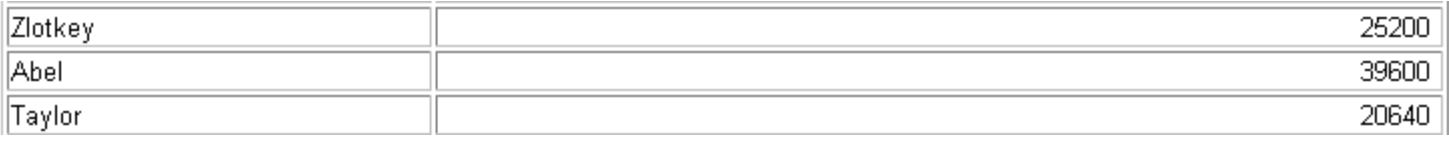

**…**

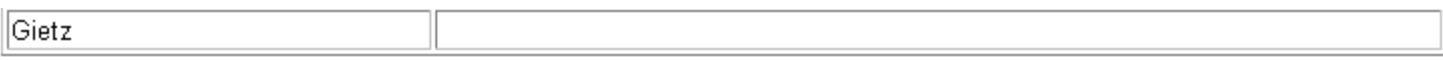

### Oszlopok másodnevének megadása

- Az oszlop másodneve:
	- az oszlop fejlécét is átnevezi,
	- számított oszlop esetén különösen hasznos,
	- az oszlopnevet (szóközzel elválasztva) követi (opcionálisan az AS kulcsszó is használható).
	- Dupla idézőjelbe kell tenni, ha szóközt vagy speciális karaktert (#, \$, …) használunk, illetve ha nem csupa nagybetűből áll.

### Oszlopok másodnevének használata

#### **A másodnév előtt AS kulcsszó is használható.**

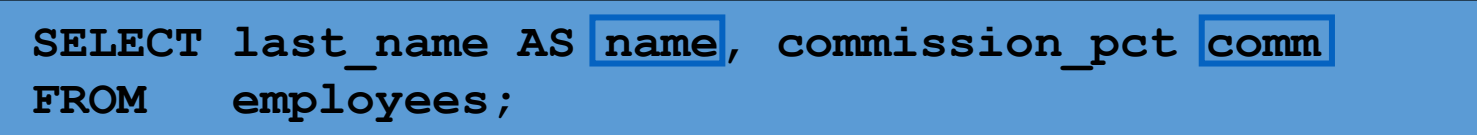

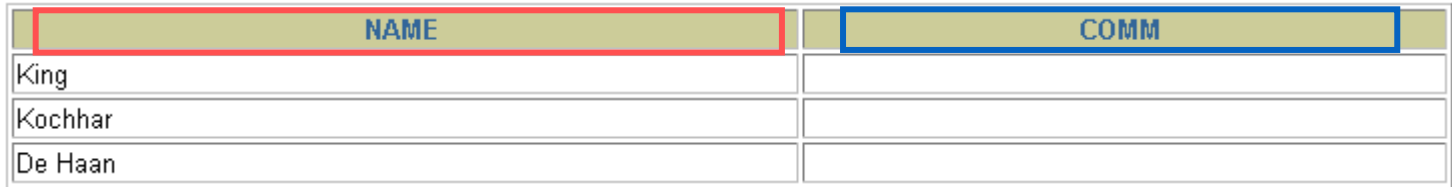

**…** 20 rows selected. A kisbetűk és szóköz miatt kettős idézőjel kell!

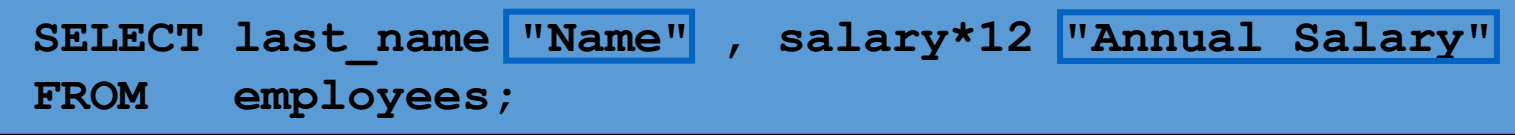

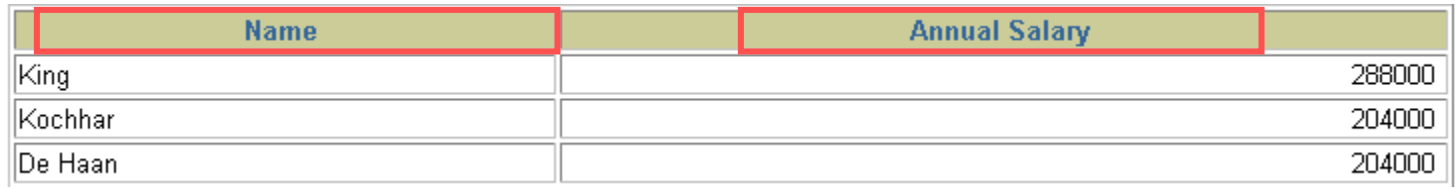

**…**

# Összefűzés (konkatenálás) művelet

- Az összefűzés (konkatenálás) művelet:
	- Oszlopokat vagy karakterláncokat kapcsol össze egyetlen oszloppá.
	- Jelölése: |
	- Az eredményoszlop egy karakterkifejezés.
	- Karakterlánc||null eredménye a karakterlánc!

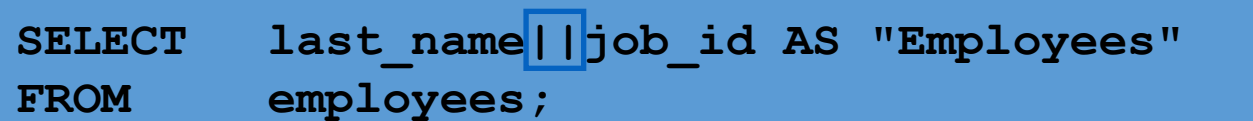

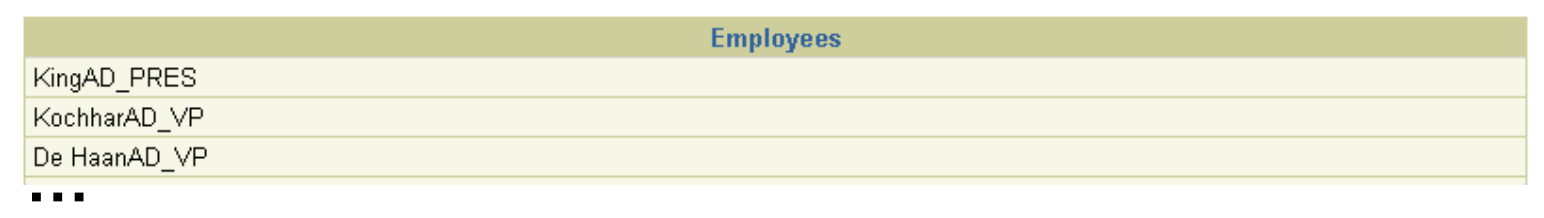

## Literálok

- A literál olyan karakteres, vagy numerikus, vagy dátumtípusú érték, amely a SELECT listában előfordul.
- A dátumtípusú és a karakteres literál értékét szimpla idézőjelek közé kell tenni.
- Minden egyes visszaadott sorban megjelenik az adott érték.

### Literálok használata

#### **Olvashatóbbá tehetjük a listát!**

**SELECT last\_name ||' is a '||job\_id AS "Employee Details" FROM employees;**

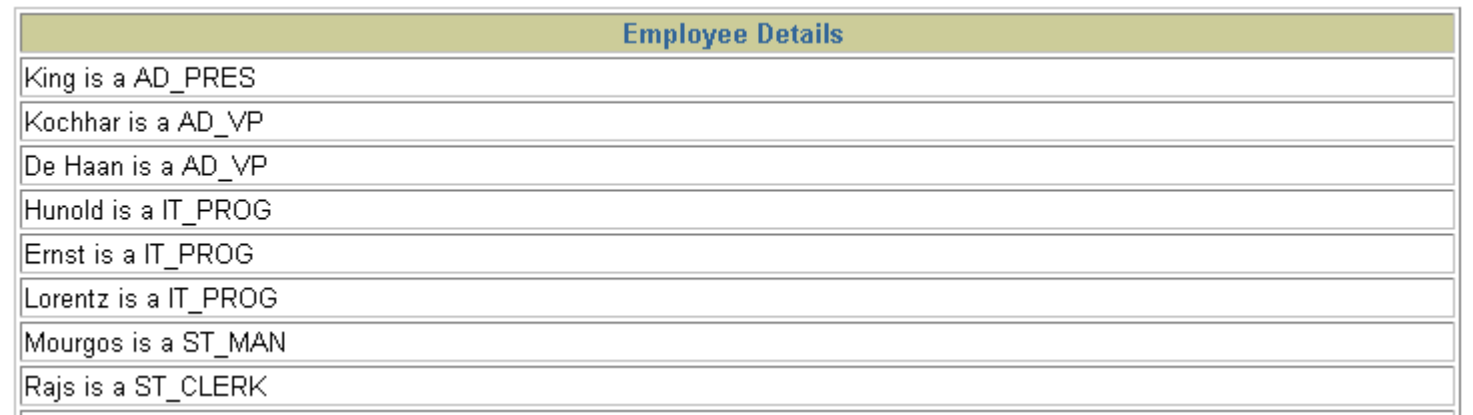

**…**

# A Quote (q) művelet

- Saját idézőjelet definiálhatunk vele.
- Tetszőleges határoló karakter választható.
- Határoló lehet a következő párok valamelyike is: [ ] { } ( ) < >
- Növeli az olvashatóságot és a használhatóságot is.

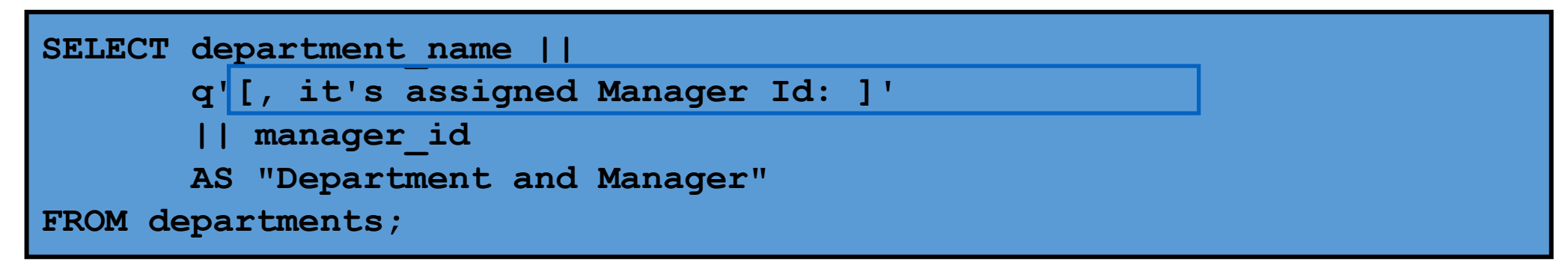

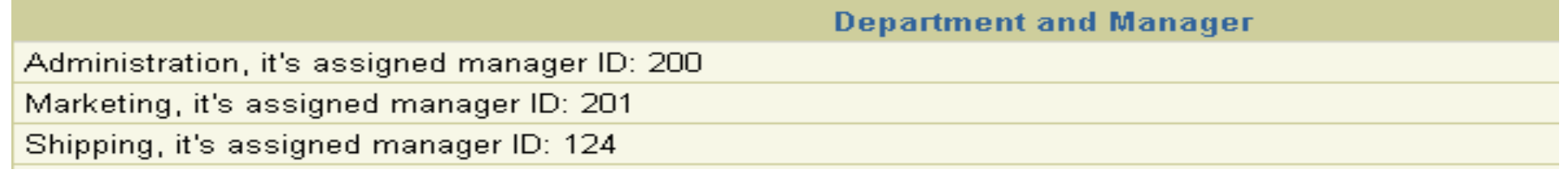

…<br>8 rows selected.

### Ismétlődő Sorok

- A lekérdezések eredménye alapértelmezésben multihalmaz (bag), azaz tartalmazhat ismétlődő sorokat.
- DISTINCT kulcsszó: szűri az ismétlődő sorokat.
- 1: összes osztálykód, 2: összes különböző osztálykód

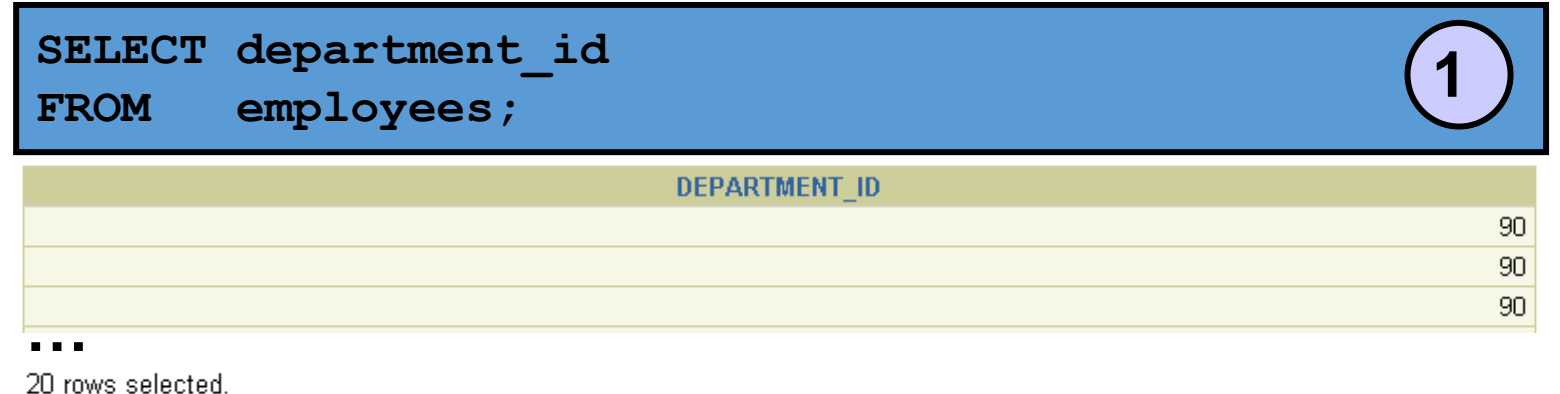

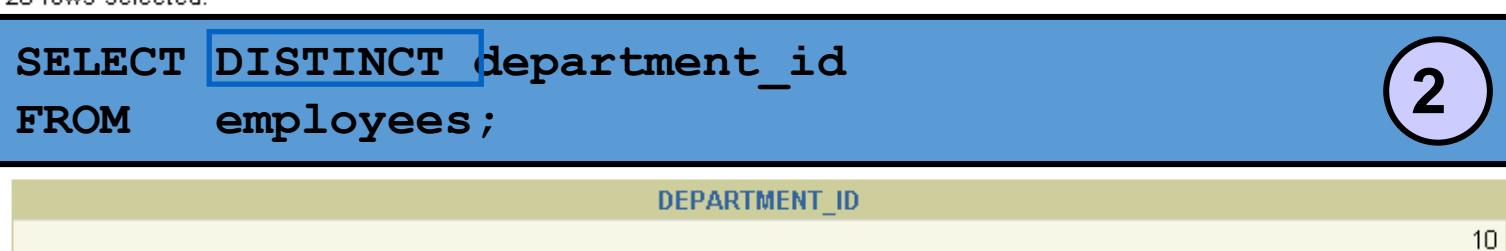

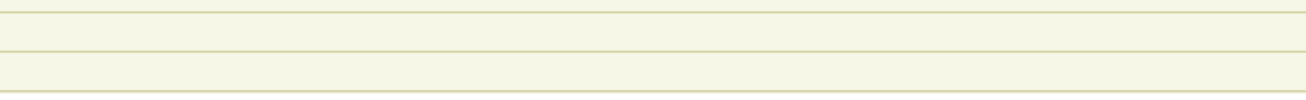

20 50

# **Osszefoglalás**

- Ebben a részben megtanultuk:
	- hogyan írjunk olyan SELECT utasítást, amely:
		- visszaadja egy tábla összes sorát és oszlopát,
		- visszaadja a megadott oszlopait egy táblának,
		- oszlop-másodneveket használ a kifejezőbb és beszédesebb oszlop-fejlécek elérésére,

**SELECT \*|{[DISTINCT]** *column|expression* **[***alias***],...} FROM** *table;*